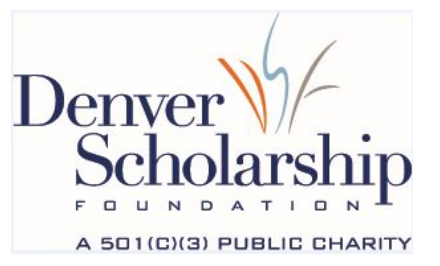

#### Important Steps after FAFSA to Complete your Financial Aid

## 1. Review your Student Aid Report

After you submit your FAFSA, Federal Student Aid will process it and create your Student Aid Report (SAR). You'll receive an email when it's ready for you to view online. Log in with your FSA ID to review your SAR.

Important: Check the Application Status section to make sure your FAFSA is complete and to see if you've been selected for Verification, which means that you'll need to provide additional information to your college(s).

## 2. Set up & check your college email frequently (at least once a week)

While you're in the process of applying to colleges and waiting to hear about your financial aid, it's important to check email for each college you're considering. This is how they'll tell you if you need to provide other information or forms. Provide the requested information right away or ask for help.

# 3. Applying to another college?

Don't forget, you need to login to your FAFSA and add the college's code so that they receive your information. Otherwise, the college won't have a financial aid package for you!

# 4. Don't be afraid to ask for help!

No one expects you to have all the answers about financial aid. You can call or visit the financial aid office at any college you've applied to if you have any questions.

#### 5. Review and accept Financial Aid Awards

Once the Office of Financial Aid has received and processed all of your information, review your notice of offered financial aid awards carefully and follow the instructions to accept your awards at the college you decide to attend (it could also be called an award letter). If you accept student loans, you will need to complete entrance loan counseling and sign a Master Promissory Note.